### Le caractère ` à la rescousse

Factorisation et réutilisation de code grâce aux variants polymorphes

K ロ ▶ K @ ▶ K 할 > K 할 > 1 할 > 1 이익어

Boris Yakobowski

PPS, CNRS - Université Paris 7

19 Mai 2009 – CEA

- 1 Brève présentation des variants polymorphes
- 2 Garantir certaines propriétés d'une transformation  $D'$ une structure inductive à une autre Inclusion ensembliste  $=$  inclusion des types

**KORK ERKER ADE YOUR** 

3 [Partage du code sur des types proches](#page-32-0)

Deux langages très proches Définir des afficheurs

- 4 [Variants incomplets](#page-44-0)
- 5 [Conclusion](#page-50-0)

#### 1 Brève présentation des variants polymorphes

2 Garantir certaines propriétés d'une transformation

D'une structure inductive à une autre Inclusion ensembliste  $=$  inclusion des types

- 3 [Partage du code sur des types proches](#page-32-0)
	- Deux langages très proches Définir des afficheurs
- 4 [Variants incomplets](#page-44-0)
- <span id="page-2-0"></span>5 [Conclusion](#page-50-0)

**KORK STRATER STRAKER** 

Les types inductifs en ML

```
Les types inductifs :
```

```
type arbre = Feuille of int | Noeud of arbre * arbre
let rec hauteur = function
     Feuille \rightarrow 1
    Noeud (a1, a2) \rightarrow max (hauteur a1) (hauteur a2) + 1
```
- **Implements dans tous les dialectes de ML**
- **Extrêmement puissants et utiles** 
	- code très concis п

п

- garanties statiques très fortes
- **Immanguent cruellement dans d'autres langages "modernes"** (cf. Java); ajoutés dans Tom et Scala

# Un typage légèrement restreint (1)

On ne peut pas combiner des types algébriques entre eux type metal\_pur =  $Argent$  | Plomb | Fer | Or type alliage fer  $=$  Acier | Fonte  $let$  quantite fer pur  $=$  function Fer  $\rightarrow$  1.  $\overline{\phantom{a}}$   $\rightarrow$  0.  $let$  quantite fer alliage  $=$  function Acier  $\rightarrow$  0.5  $Fonte \rightarrow 0.4$ 

**KOD KARD KED KED E YORA** 

## Un typage légèrement restreint (1)

On ne peut pas combiner des types algébriques entre eux type metal pur  $=$  Argent | Plomb | Fer | Or type alliage fer  $=$  Acier | Fonte  $let$  quantite fer pur  $=$  function  $\text{Fer } \rightarrow 1$ .  $\overline{\phantom{a}}$   $\rightarrow$  0.  $let$  quantite fer alliage  $=$  function Acier  $\rightarrow$  0.5  $Fonte \rightarrow 0.4$ 

let quantite fer : metal pur + alliage fer  $\rightarrow$  = function  $(m: metal\_pur) \rightarrow quantite\_fer\_pur m$  $(m : alliage_fer) \rightarrow quantite_fer_alliage m$ 

Impossible d'écrire une fonction ayant directement cette forme

```
Un typage légèrement restreint (2)
```
 $\triangleright$  On ne peut pas raffiner un type inductif préalablement défini

**KORK ERKER ADE YOUR** 

 $#$  let transmutation  $=$  function  $Plomb$  | Fer | Or  $\rightarrow$  Or  $Argent \rightarrow Argent$ 

val transmutation : metal\_pur  $\rightarrow$  metal\_pur =  $\lt$  fun $>$ 

- $\triangleright$  Le résultat n'est jamais Plomb ou Fer
- $\triangleright$  Cette information n'est pas visible dans le type

```
Les variants polymorphes
```
#### $\triangleright$  Une extension des types inductifs usuels

- $\triangleright$  Présents dans OCaml (depuis la version 2.99)
- $\triangleright$  De nombreuses extensions, certaines non présentées ici. Cf. les travaux de Jacques Garrigue.

## **Transmutons**

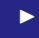

 $\blacktriangleright$  # let transmutation = function  $'$ Plomb | 'Fer | 'Or  $\rightarrow$  'Or  $'$ Argent  $\rightarrow 'A$ rgent

Les différents métaux "préexistent"

K ロ ▶ K @ ▶ K 할 > K 할 > 1 할 > 1 이익어

### **Transmutons**

```
# let transmutation = function
    'Plomb | 'Fer | 'Or \rightarrow 'Or
     'Argent \rightarrow 'Argent
```
Les différents métaux "préexistent"

 $\triangleright$  val transmutation :  $\le$  'Argent | 'Fer | 'Or | 'Plomb  $\rceil \rightarrow$   $\ge$  'Argent | 'Or  $\rceil$ 

Le typage n'est pas exact, mais on "sait" que la fonction ne retourne que de l'argent ou de l'or.

### **Transmutons**

```
# let transmutation = function
    'Plomb | 'Fer | 'Or \rightarrow 'Or
    'Argent \rightarrow 'Argent
```
Les différents métaux "préexistent"

 $\triangleright$  val transmutation :  $\le$  'Argent | 'Fer | 'Or | 'Plomb  $\rceil \rightarrow$   $\ge$  'Argent | 'Or  $\rceil$ 

Le typage n'est pas exact, mais on "sait" que la fonction ne retourne que de l'argent ou de l'or.

 $#$  let transmutation' = (transmutation :  $\le$  'Fer | 'Or | 'Plomb  $\rceil \rightarrow \rceil$  > 'Argent | 'Or | 'Cuivre ])

On peut affaiblir le type de transmutation, par instantiation

# **Combinons**

**If type** metal\_pur =  $\int$  'Argent | 'Plomb | 'Fer | 'Or ] type alliage\_fer  $=$  [ 'Acier | 'Fonte ]

On peut utiliser un style très déclaratif ; c'est même conseillé.

**K ロ ▶ K @ ▶ K 할 X X 할 X 및 할 X X Q Q O** 

# **Combinons**

```
D type metal_pur = \int 'Argent | 'Plomb | 'Fer | 'Or ]
     type alliage fer = [ 'Acier | 'Fonte ]
     On peut utiliser un style très déclaratif ; c'est même conseillé.
     let quantite fer pur : metal pur \rightarrow = function
         'Fer \rightarrow 1.
         \overline{\phantom{a}} \rightarrow 0.let quantite fer alliage : alliage fer \rightarrow = [...]
```
## Combinons

```
type metal_pur = \int 'Argent | 'Plomb | 'Fer | 'Or ]
type alliage fer = [ 'Acier | 'Fonte ]
On peut utiliser un style très déclaratif ; c'est même conseillé.
let quantite fer pur : metal pur \rightarrow = function
   'Fer \rightarrow 1.
   \Box \rightarrow 0.let quantite fer alliage : alliage fer \rightarrow = [...]
let quantite fer : \int metal pur \int alliage fer \int \rightarrow = function
    #metal_pur as m \rightarrow quantite_fer_pur m
    # alliage fer as m \rightarrow quantite fer alliage m
```
4 D > 4 P + 4 B + 4 B + B + 9 Q O

Bien typé!

## Une subtilité : instantiation vs. sous-typage

► # let 
$$
v = 'A
$$
;  
val  $v : [> 'A ] = 'A$   
#  $v = 'B$ ;  
– : bool = false

La variable de rangée dénotée par le " $>$ " dans  $[>$  'A] est implicitement instanciée, de façon à ce que v et 'B aient le type  $[\times$  'A | 'B]

K ロ ▶ K @ ▶ K 할 > K 할 > 1 할 > 1 이익어

### Une subtilité : instantiation vs. sous-typage

► # let 
$$
v = 'A
$$
;  
val  $v : [> 'A ] = 'A$   
#  $v = 'B$ ;  
– : bool = false

La variable de rangée dénotée par le " $>$ " dans  $[>$  'A] est implicitement instanciée, de façon à ce que v et 'B aient le type  $[\times$  'A | 'B]

**KORK ERKER ADE YOUR** 

**•** let 
$$
(a : ['A]) = 'A
$$
 and  $(b : ['B]) = 'B$ 

Les types de a et b ne peuvent plus être instanciés,  $a = b$  est mal-typé

### Une subtilité : instantiation vs. sous-typage

► # let 
$$
v = 'A
$$
;  
val  $v : [> 'A ] = 'A$   
#  $v = 'B$ ;  
– : bool = false

La variable de rangée dénotée par le " $>$ " dans  $[>$  'A] est implicitement instanciée, de façon à ce que v et 'B aient le type  $[\times$  'A | 'B]

**Let** 
$$
(a : ['A]) = 'A
$$
 and  $(b : ['B]) = 'B$ 

Les types de a et b ne peuvent plus être instanciés,  $a = b$  est mal-typé

**I** let  $a' = (a : > [A \mid B])$  and  $b' = (b : > [A \mid B])$ 

On donne à  $a'$  et b' le type  $[ 'A \mid 'B ]$  explicitement, par sous-typage. Le terme  $a' = b'$  est bien typé.

- 1 Brève présentation des variants polymorphes
- 2 Garantir certaines propriétés d'une transformation D'une structure inductive à une autre Inclusion ensembliste  $=$  inclusion des types

**KOD KARD KED KED E VOOR** 

- 3 [Partage du code sur des types proches](#page-32-0)
	- Deux langages très proches Définir des afficheurs
- 4 [Variants incomplets](#page-44-0)
- <span id="page-17-0"></span>5 [Conclusion](#page-50-0)

<span id="page-18-0"></span> $\triangleright$  On part d'un  $\lambda$ -calcul avec let et *n*-uplets

$$
\begin{array}{ccc}\n e & ::= & x \\
 & | & e e \\
 & | & \lambda(x) e \\
 & | & \text{let } x = e \text{ in } e \\
 & | & (e, ..., e)\n\end{array}
$$

K ロ ▶ K @ ▶ K 할 > K 할 > 1 할 > 1 ⊙ Q Q ^

 $\triangleright$  On part d'un  $\lambda$ -calcul avec let et *n*-uplets

$$
\begin{array}{ccc}\ne & \cdots = & x \\
 & | & e e \\
 & \lambda(x) e \\
 & | & \text{let } x = e \text{ in } e \\
 & | & (e, ..., e)\n\end{array}
$$

**KORK ERKER ADE YOUR** 

**In Différentes stratégies d'évaluation pour les applications et** les n-uplets  $(ie. de droite à gauche ou de gauche à droite)$ 

 $\triangleright$  On part d'un  $\lambda$ -calcul avec let et *n*-uplets

$$
\begin{array}{ccc}\ne & \cdots = & x \\
 & | & e e \\
 & \lambda(x) e \\
 & | & \text{let } x = e \text{ in } e \\
 & | & (e, ..., e)\n\end{array}
$$

- **In Différentes** stratégies d'évaluation pour les applications et les n-uplets  $(ie. de droite à gauche ou de gauche à droite)$
- **I** On peut imposer l'ordre d'évaluation en nommant toutes les sous-expressions avec des let

- $\triangleright$  On part d'un  $\lambda$ -calcul avec let et *n*-uplets
- **In Différentes** stratégies d'évaluation pour les applications et les n-uplets  $(ie. de droite à gauche ou de gauche à droite)$
- **I** On peut imposer l'ordre d'évaluation en nommant toutes les sous-expressions avec des let

On obtient un  $\lambda$ -calcul plus simple :

$$
e ::= x
$$
  
\n
$$
\begin{array}{ccc}\n& x \times \\
& \lambda(x) & e \\
& \text{let } x = e \text{ in } e \\
& \lambda(x, ..., x)\n\end{array}
$$

Avec des variants polymorphes

```
Le premier \lambda-calcul :
```

```
type \exp r = [
    'Var of var
    'Abs of var * expr
    | 'Let of var ∗ expr ∗ expr
    | 'App of expr ∗ expr
    'Uple of expr list
]
```
K ロ > K @ > K 할 > K 할 > 1 할 : ⊙ Q Q^

 $\blacktriangleright$  Aucune surprise

## Avec des variants polymorphes

Le  $\lambda$ -calcul avec ordre d'évaluation explicite

```
type \exp r_n = 1'Var of var
    'Abs of var * expr_n
    'Let of var * expr n * expr n
    | 'App of atomic ∗ atomic
    'Uple of atomic list
]
```
Il faut définir atomic

```
type atomic = [ 'Var of var ]
```
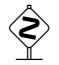

Pas directement var

## Traduire d'un langage à l'autre

```
let rec normalize : exp r \rightarrow exp r = function
    'Var = as v \rightarrow v'Abs (v, e) \rightarrow 'Abs (v, normalize e)
    'Let (v, e, e') \rightarrow 'Let (v, normalize e, normalize e')
    'App (e1, e2) \rightarrowlet f1, v1 = \text{bind} e1 and f2, v2 = \text{bind} e2 in
       let r = 'App (v1, v2) in
       f1 (f2 r)
    'Uple I \rightarrow [...]
```

```
and bind (* expr \rightarrow (expr_n \rightarrow expr_n) * atomic *) = function
     'Var _ as v \rightarrow (fun e \rightarrow e), v
     #expr as e \rightarrowlet v' = new-var() in
        (fun e' \rightarrow 'Let (v', normalize e, e')), ('Var v')
```
 $\triangleright$  On a annoté normalize explicitement

let rec normalize : expr  $\rightarrow$  expr\_n = function

Le compilateur garantit que les valeurs retournées sont bien normalisées.

**KOD KARD KED KED E VOOR** 

 $\triangleright$  On a annoté normalize explicitement

let rec normalize :  $exp r \rightarrow exp r$ <sub>-n</sub> = function

Le compilateur garantit que les valeurs retournées sont bien normalisées.

**KORK ERKER ADE YOUR** 

 $\blacktriangleright$  Le type inféré pour bind est "le bon" val bind : expr  $\rightarrow$  (expr\_n  $\rightarrow$  expr\_n)  $*$  atomic = <fun>

 $\triangleright$  On a annoté normalize explicitement

let rec normalize :  $exp r \rightarrow exp r$ <sub>-n</sub> = function

Le compilateur garantit que les valeurs retournées sont bien normalisées.

 $\blacktriangleright$  Le type inféré pour bind est "le bon" val bind : expr  $\rightarrow$  (expr\_n  $\rightarrow$  expr\_n)  $*$  atomic = <fun>

**D** Pourquoi annoter?

П

Le compilateur signale les filtrages non exhaustifs ou inutiles, П et vérifie que les invariants sont respectés

4 D > 4 P + 4 B + 4 B + B + 9 Q O

Sans annotation, le type de normalize fait une page

 $\triangleright$  On a annoté normalize explicitement

let rec normalize :  $exp r \rightarrow exp r$ <sub>-n</sub> = function

Le compilateur garantit que les valeurs retournées sont bien normalisées.

 $\blacktriangleright$  Le type inféré pour bind est "le bon" val bind : expr  $\rightarrow$  (expr\_n  $\rightarrow$  expr\_n)  $*$  atomic = <fun>

**D** Pourquoi annoter?

Le compilateur signale les filtrages non exhaustifs ou inutiles, П et vérifie que les invariants sont respectés

4 D > 4 P + 4 B + 4 B + B + 9 Q O

- Sans annotation, le type de normalize fait une page П
- $\triangleright$  Les annotations sont toujours facultatives

# Convertir un  $\lambda$ -terme normalisé en un  $\lambda$ -terme général

<span id="page-29-0"></span> $\blacktriangleright$  L'ensemble des  $\lambda$ -termes dont la stratégie est explicitée est un sous-ensemble des  $\lambda$ -termes génériques

K ロ ▶ K @ ▶ K 할 > K 할 > 1 할 > 1 이익어

# Convertir un  $\lambda$ -terme normalisé en un  $\lambda$ -terme général

L'ensemble des  $\lambda$ -termes dont la stratégie est explicitée est un sous-ensemble des  $\lambda$ -termes génériques

**KORK ERKER ADE YOUR** 

 $\triangleright$  La même relation existe sur les types :

# let coerce e = (e : expr\_n : > expr);; val coerce : expr\_n  $\rightarrow$  expr =  $\langle$ fun $\rangle$ 

# Convertir un  $\lambda$ -terme normalisé en un  $\lambda$ -terme général

 $\triangleright$  L'ensemble des  $\lambda$ -termes dont la stratégie est explicitée est un sous-ensemble des  $\lambda$ -termes génériques

 $\triangleright$  La même relation existe sur les types :

# let coerce  $e = (e : expr_n : > expr);$ val coerce : expr\_n  $\rightarrow$  expr =  $\lt$  fun >

 $\triangleright$  Cette coercion est purement logique, elle n'a aucun coût à l'exécution.

À comparer à la traversée récursive qui aurait été nécessaire si on avait utilisé deux types inductifs distincts

**K ロ ▶ K @ ▶ K 할 X X 할 X 및 할 X X Q Q O** 

### 1 Brève présentation des variants polymorphes

2 Garantir certaines propriétés d'une transformation  $D'$ une structure inductive à une autre Inclusion ensembliste  $=$  inclusion des types

- 3 [Partage du code sur des types proches](#page-32-0)
	- Deux langages très proches Définir des afficheurs
- 4 [Variants incomplets](#page-44-0)
- <span id="page-32-0"></span>5 [Conclusion](#page-50-0)

## Factorisation de code

- **Deux langages partageant certaines constructions, mais ayant** chacun leur spécificité
- $\triangleright$  **But** : écrire un afficheur pour chaque langage, avec un partage maximal du code

<span id="page-33-0"></span>
$$
e ::= x
$$
\n
$$
e ::= x
$$
\n
$$
e ::= x
$$
\n
$$
\frac{\epsilon ::= x}{\lambda(\overline{x}) e}
$$
\n
$$
let x = e in e
$$
\n
$$
e \Rightarrow \lambda(x) e
$$
\n
$$
let x = e in e
$$
\n
$$
let x = e in e
$$
\n
$$
let x = e in e
$$
\n
$$
let x = e in e
$$
\n
$$
let x = e in e
$$
\n
$$
let x = e in e
$$
\n
$$
let x = e in e
$$
\n
$$
let x = e in e
$$
\n
$$
let x = e in e
$$
\n
$$
let x = e in e
$$
\n
$$
let x = e in e
$$
\n
$$
let x = e in e
$$
\n
$$
let x = e in e
$$
\n
$$
let x = e in e
$$
\n
$$
let x = e in e
$$
\n
$$
let x = e in e
$$
\n
$$
let x = e in e
$$
\n
$$
let x = e in e
$$

K ロ ▶ K @ ▶ K 할 > K 할 > 1 할 > 1 이익어

# Comparatif

П

Source Novau  $e$  ::= x  $e$  ::= x |  $e \overline{e}$  |  $\epsilon \epsilon$  $|\lambda(\overline{x})|e$   $|\lambda(x)|e$  $\vert$  let  $x = e$  in  $e$   $\vert$  let  $x = \epsilon$  in  $\epsilon$  $|\qquad (e,...,e)\qquad \qquad \qquad \mid \quad (\epsilon,...,\epsilon)$  $\left| \quad \, e+e \,\right| \,e = e\,\left| \,\ldots \,\right. \qquad \qquad \left| \quad \, c \right.$ 

- I Quelles constructions sont partagées entres les langages?
	- Les n-uplets, les variables et les constructions let sont les mêmes dans les deux langages
	- Les abstractions et applications sont multiples dans le langage source, П et unaires dans le langage cible
	- Le langage source contient des opérateurs, le langage cible des П constantes.

## Déclarer les deux types

On factorise au niveau de la déclaration des types en paramétrant ces derniers par le type des sous-expressions

**KOD KARD KED KED E YORA** 

```
type 'expr common = [
    | 'Var of var
    'Uple of 'expr list
    'Let of (var * 'expr) * 'expr ]
```
## Déclarer les deux types

On factorise au niveau de la déclaration des types en paramétrant ces derniers par le type des sous-expressions

```
type 'expr common = [
    'Var of var
    'Uple of 'expr list
    'Let of (var * 'expr) * 'expr ]type 'expr source aux = [
   ' expr common
   'SeqApp of 'expr * ' expr list
    SeqAbs of var list * 'expr
    | 'Plus of ' expr ∗ ' expr | 'Eq of ' expr ∗ ' expr ]
type 'expr dest_aux = [
    ' expr common
    'App of 'expr * 'expr
    | 'Abs of var ∗ ' expr
    'Ct of ct ]
```
**KORK STRAIN A BAR SHOP** 

## Fermer la récursion

**I** Pour obtenir les types source et dest, il suffit de prendre le plus petit point fixe des types auxiliaires

**KOD KARD KED KED E VOOR** 

```
type source = [ source source_aux ]
type dest = [ dest dest_aux ]
```
## Fermer la récursion

Pour obtenir les types source et dest, il suffit de prendre le plus petit point fixe des types auxiliaires

```
type source = [ source source_aux ]
type dest = [ dest dest_aux ]
```

```
Réponse du typeur :
```

```
type dest = [
    'Var of var
    'Uple of dest list
    'Let of (var * dest) * dest
    | 'App of dest ∗ dest
    | 'Abs of var ∗ dest
    'Ct of ct ]
```
## Des afficheurs réutilisables

 $\triangleright$  On définit plusieurs afficheurs un afficheur par sous-langage П chacun prenant en argument l'afficheur pour les sous-expressions п

```
let print common print : 'a common \rightarrow = function
    'Var v \rightarrow print_var v
    'Uple I \rightarrow prints "(" ; print_list ", " print l ; prints ")"
    'Let ((v, e), e') \rightarrow [\dots]
```

```
let print_dest_aux print : 'a dest_aux \rightarrow = function
     # common as e \rightarrow print_common print e
     'App (e, e') \rightarrow print e; print e'
     'Abs (v, e) \rightarrow prints "fun"; print-var v; prints " <math>\rightarrow</math>"; print e
```
## Des afficheurs réutilisables

 $\triangleright$  On définit plusieurs afficheurs un afficheur par sous-langage П chacun prenant en argument l'afficheur pour les sous-expressions п

```
let print common print : 'a common \rightarrow = function
    'Var v \rightarrow print_var v
    'Uple I \rightarrow prints "(" ; print_list ", " print l ; prints ")"
    'Let ((v, e), e') \rightarrow [\dots]
```
let print\_dest\_aux print : 'a dest\_aux  $\rightarrow$  = function # common as  $e \rightarrow$  print\_common print e 'App (e, e')  $\rightarrow$  print e; print e' 'Abs  $(v, e) \rightarrow$  prints "fun "; print\_var v; prints "  $\rightarrow$  "; print e

**KORK ERKER ADE YOUR** 

 $(*$  On ferme la récursion, cette fois sur les valeurs  $*$ ) let rec print dest  $e = print\_dest_aux$  print dest e

# Plus petit sur-langage

I On peut construire très facilement le plus petit supertype contenant les expressions des deux langages

**KOD KARD KED KED E VOOR** 

```
type all_expr = [
    all_expr source_aux
    all_expr dest_aux ]
```
## Plus petit sur-langage

 $\triangleright$  On peut construire très facilement le plus petit supertype contenant les expressions des deux langages

**KORK ERKER ADE YOUR** 

```
type all_expr = [
    all_expr source_aux
    all_expr dest_aux ]
```
Ensuite on définit un afficheur pour ce supertype :

```
let rec print_all : all_expr \rightarrow unit = function
      'App (e, e') \rightarrow print_all e ; print_all e'
     \text{SeqApp} \text{ } \in I \rightarrow \text{ } \text{print} \text{ } \text{ } \text{all} \text{ } \text{ } \in I; List . iter print_all l
(∗ [...] Tous les autres cas ∗)
```
# Plus petit sur-langage

 $\triangleright$  On peut construire très facilement le plus petit supertype contenant les expressions des deux langages

```
type all_expr = [
    all_expr source_aux
    all_expr dest_aux ]
```
 $\triangleright$  Ensuite on définit un afficheur pour ce supertype :

```
let rec print_all : all_expr \rightarrow unit = function
    'App (e, e') \rightarrow print_all e ; print_all e'
   | 'SeqApp e l → print all e; List . iter print all l
(∗ [...] Tous les autres cas ∗)
```
 $\triangleright$  Les afficheurs pour les deux langages de départ sont obtenus en injectant ces derniers dans le sur-langage

let coerce\_source  $e = (e : source : > all\_expr)$ let coerce\_dest  $e = (e : dest : > all\_expr)$ 

#### 1 Brève présentation des variants polymorphes

#### 2 Garantir certaines propriétés d'une transformation

D'une structure inductive à une autre Inclusion ensembliste  $=$  inclusion des types

#### 3 [Partage du code sur des types proches](#page-32-0)

Deux langages très proches Définir des afficheurs

#### 4 [Variants incomplets](#page-44-0)

#### <span id="page-44-0"></span>5 [Conclusion](#page-50-0)

**KOD KARD KED KED E VOOR** 

## Deux lexers en un

```
I. Lexers XML pour Ocsigen :
     un lexer standard pour les fichiers de configurations
п
     <ocsigen>
        <server> <port>8080</port> [...]
     un lexer avec antiquotations pour les fragments de XHTML.
m.
     <div name="foo" $attr$=$valeur$ id="ident">
       hello $user$ </div>
```
K ロ ▶ K @ ▶ K 할 > K 할 > 1 할 > 1 이익어

## Deux lexers en un

```
I. Lexers XML pour Ocsigen :
     un lexer standard pour les fichiers de configurations
п
     <ocsigen>
        <server> <port>8080</port> [...]
     un lexer avec antiquotations pour les fragments de XHTML.
m.
     <div name="foo" $attr$=$valeur$ id="ident">
       hello $user$ </div>
```
► 95% du code peut-être partagé entre les deux lexers I Comment interdire statiquement les \$ dans le premier lexer?

## Un foncteur avec des rangées privées

```
module Make (X : sig
  type attr_name = private \geq 'AttrName of string \midtype attr_value = private \vert > 'AttrVal of string ]
  type attribute = private \left[\right> 'Attribute of (attr_name * attr_value)]
  type token = private \ge'Tag of ( string * ( attribute list ) * bool)
    ' PCData of string
     | 'Eof ]
  val parse_dollar_token : lexbuf \rightarrow token
  val parse_dollar_attrname : lexbuf \rightarrow attr_name [...]
end = struct
  rule token = parse
      | pcchar+ { 'PCData (pcdata lexbuf) }
    | "$" { X. parse dollar token c lexbuf }
   [...]
```
Le type token et les types attr $*$  ne sont pas entièrement spécifiés.

**KOD KARD KED KED E VOOR** 

### Lexeur basique

```
module BasicLexer = Xmllexer. Make(struct
 type attr_name = [ 'AttrName of string ]
 type attr_value = [ 'AttrVal of string ]
 type attribute = \int 'Attribute of (attr_name * attr_value) ]
```

```
type token = [
   'Tag of ( string * ( list attribute ) * bool)
   ' PCData of string
   | 'Eof ]
```
let parse\_dollar\_token lexbuf = 'PCData " $$$ " let parse\_dollar\_attrname lexbuf  $=$ raise (ParseException (Xmllexer.EAttributeNameExpected)) [...] end)

**KORK ERKER ADE YOUR** 

Les types sont clôts sans rajouter de nouveaux constructeurs.

## Lexeur étendu

```
type attr_name = \int 'AttrName of string \int 'CamlAttrName of string \inttype attr_value = [ 'AttrVal of string | 'CamlAttrVal of string ]type attribute = [ 'Attribute of (attr_name * attr_value)
                   | 'CamlAttributes of string ]
type token = [
   'Tag of ( string * ( list attribute ) * bool)
   | 'PCData of string
   | 'CamlList of string
  | 'CamlExpr of string
   | 'Eof ]
rule parse_dollar_token = parse
  " list :" \{ 'CamlList (camlident c lexbuf) \}| "$" { 'PCData "$" }
  "" { 'CamlExpr (camlident c lexbuf) }
rule attribute_dollar = parse
       \{ 'CamlAttributes (camlident c lexbuf) }
                                          K ロ ▶ K @ ▶ K 할 > K 할 > 1 할 > 1 이익어
```
#### 1 Brève présentation des variants polymorphes

#### 2 Garantir certaines propriétés d'une transformation

D'une structure inductive à une autre Inclusion ensembliste  $=$  inclusion des types

**KOD KARD KED KED E VOOR** 

#### 3 [Partage du code sur des types proches](#page-32-0)

Deux langages très proches Définir des afficheurs

#### 4 [Variants incomplets](#page-44-0)

#### <span id="page-50-0"></span>5 [Conclusion](#page-50-0)

# En pratique

#### Toujours annoter les fonctions

(donne des avertissements de filtrage et des messages d'erreurs lisibles)

- I Lire les types inférés avant de passer à la suite (si on n'annote pas) On peut très bien écrire une fonction (fausse) qui va recevoir un type trop faible, et qui empêchera le reste du programme de typer
- Une coercion est obligatoire si un type fermé doit être unifié avec un type plus grand

## Quand utiliser les variants polymorphes ?

- **In Comme types fantômes.**
- I Quand on ne veut pas déclarer au préalable les constructeurs
- $\triangleright$  Quand des types inductifs doivent partager des constructeurs
	- Pour des énumérations avec beaucoup de types proches (cf. LablGtk) П
	- Avec des types complexes qui se "chevauchent" et pour lesquels l'union п a un sens

**KORK ERKER ADE YOUR** 

**I Quand une fonction élimine certains des constructeurs** 

### Traduire les n-uplets

 $\triangleright$  | 'Uple I  $\rightarrow$  $(* 1' est une liste de couples '' forction * variable '' *)$ let  $\vert \cdot \vert =$  List. map bind  $\vert \cdot \vert$  in (∗ On extrait les variables ∗) let  $r = 'U$ ple (List map snd l') in (∗ Et on ajoute les let ∗) List . fold left (fun e f  $\rightarrow$  f e) r (List map fst l')

**KORK ERKER ADE YOUR** 

On obtient une évaluation de droite à gauche

### Traduire les n-uplets

П п

```
\triangleright | 'Uple I \rightarrow(* 1' est une liste de couples '' forction * variable '' *)let \vert \cdot \vert = List. map bind \vert \cdot \vert in
             (∗ On extrait les variables ∗)
             let r = 'Uple (List map snd l') in
             (∗ Et on ajoute les let ∗)
             List . fold left (fun e f \rightarrow f e) r (List map fst l')
```
On obtient une évaluation de droite à gauche

 $\triangleright$  Et de gauche à droite?

L'ordre dans lequel les variables fraîches sont liées n'a pas d'importance Il suffit de changer l'ordre dans lequel les let sont ajoutés

4 D > 4 P + 4 B + 4 B + B + 9 Q O

List . fold\_right (fun f e  $\rightarrow$  f e) (List . map fst l') r